# **Milkman's Problem** <u>A Graph Theoretical Model</u>

Define the *state* of the system to be (x,y,z) where

 $x=$  # gallons of milk in 8-gallon container  $y=$  # gallons of milk in 5-gallon container

 $z=$  # gallons of milk in 3-gallon container

The initial state, then, is  $(8,0,0)$ 

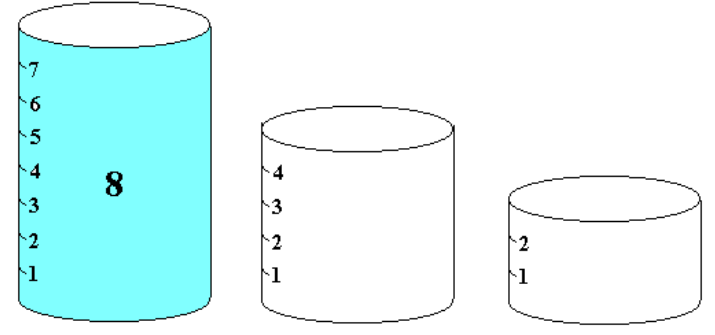

page 3

page 1

# *The problem*

*A milkman has three containers of capacities 8 gallons, 5 gallons, and 3 gallons. The 8-gallon container is full of milk. How can he divide the milk into two 4-gallon portions without using anything but his three containers?*

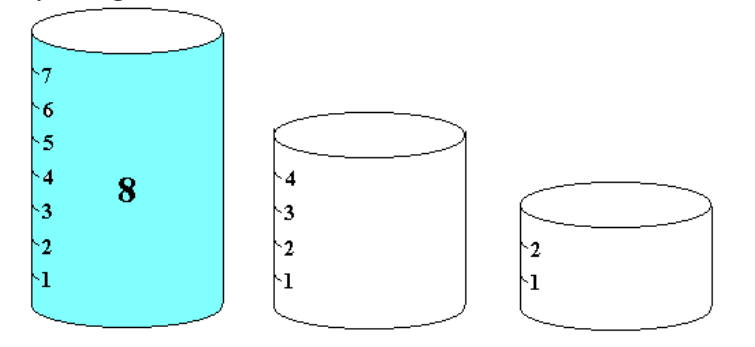

The desired state is (4,4,0)

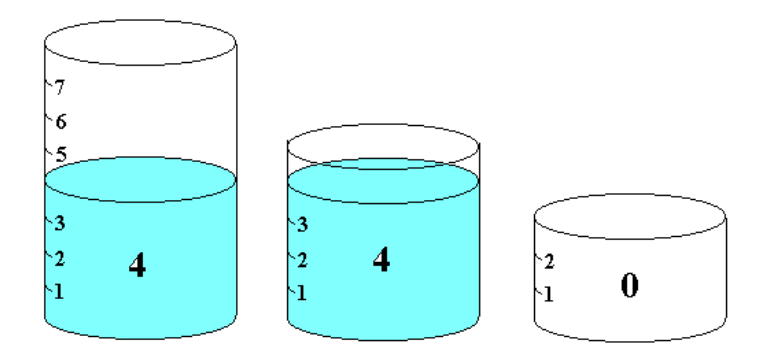

*What are the intermediate states to get from (8,0,0) to (4,4,0)?*

## Possible states are

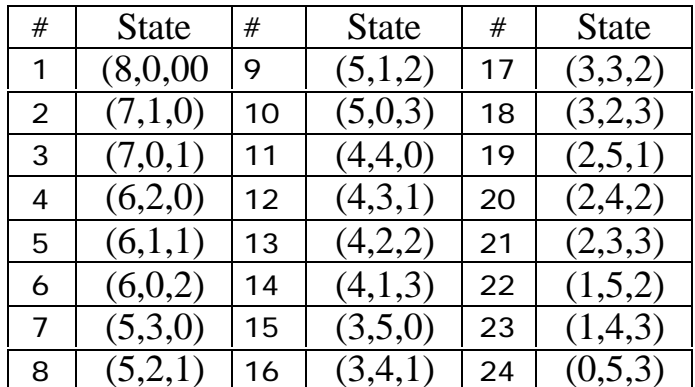

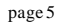

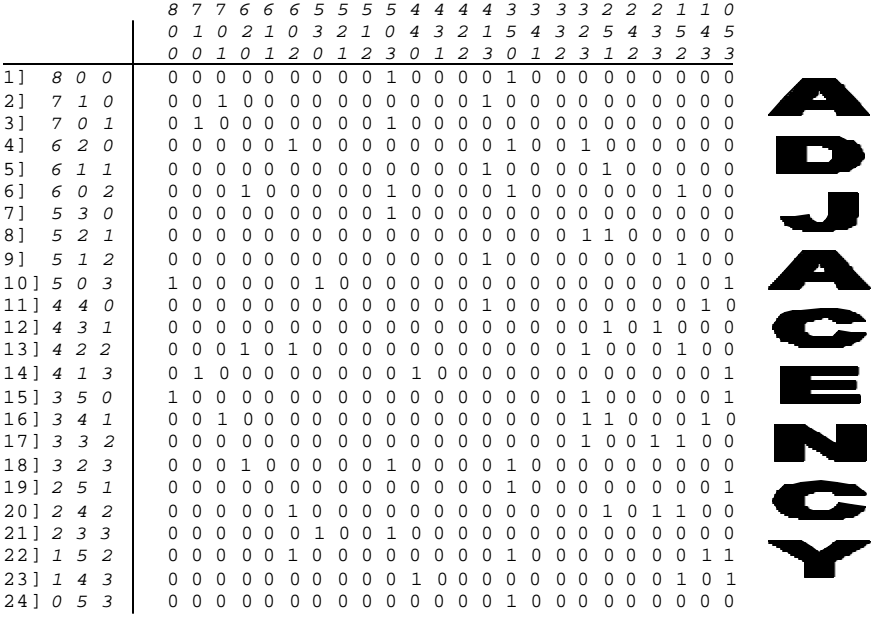

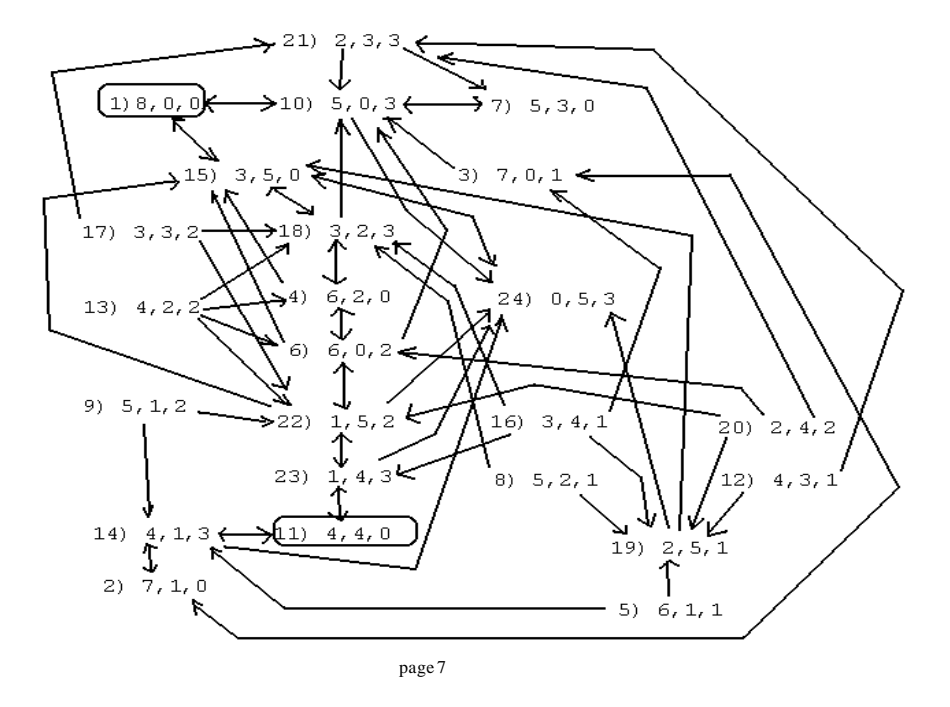

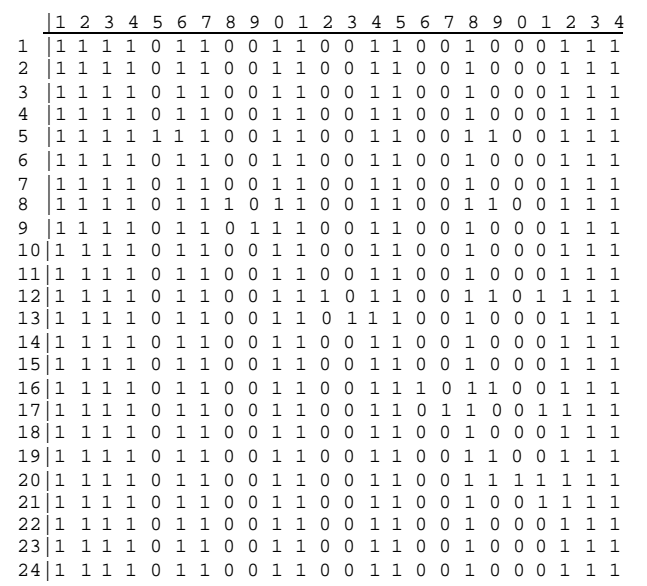

Row #1 of the first ten powers of the adjacency matrix

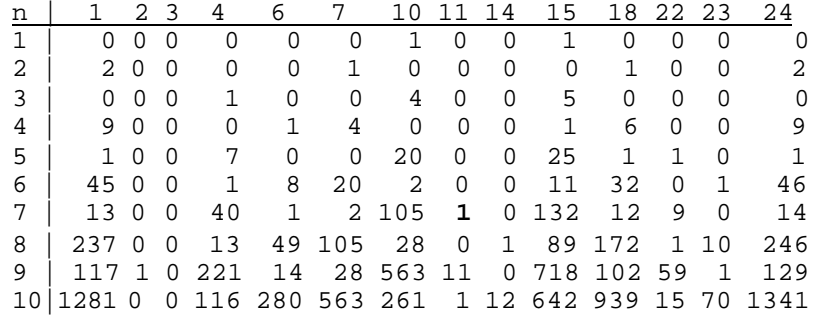

This indicates that there is one path from node # 1 to node # 11, i.e.,  $(8,0,0) \rightarrow (4,4,0)$ , of length 7 edges.

page 9

### Shortest Paths Originating at Node #1

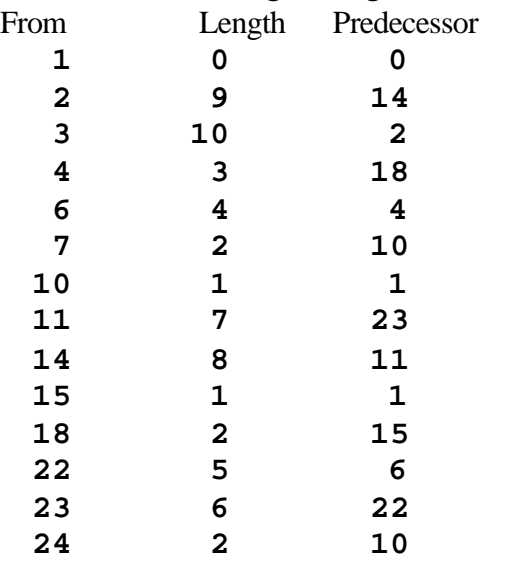

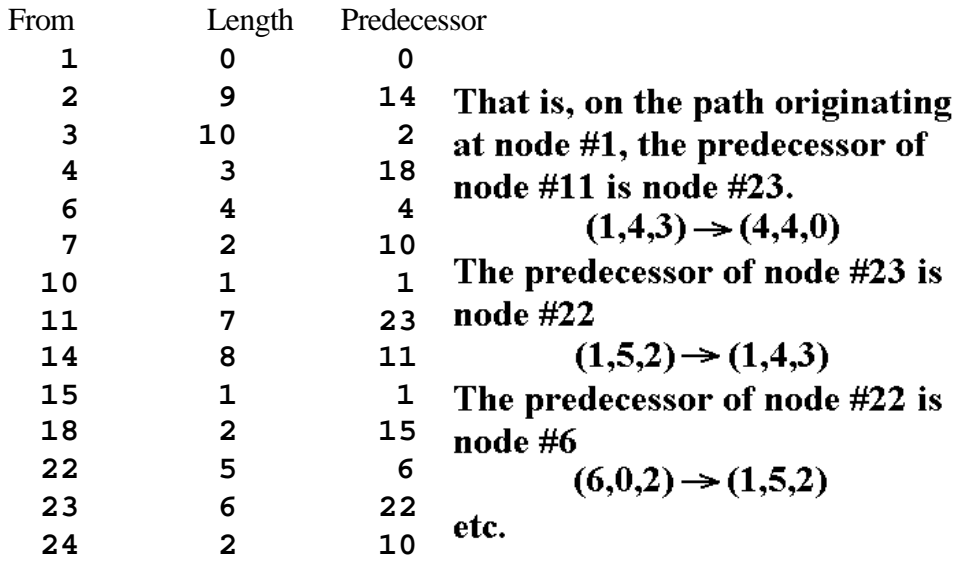

page 11

Tracing through the predecessor list, we find that the path from state 1 to state 11 is:

#### **1®15®18®4®6®22®23®11**

#### **That is,**

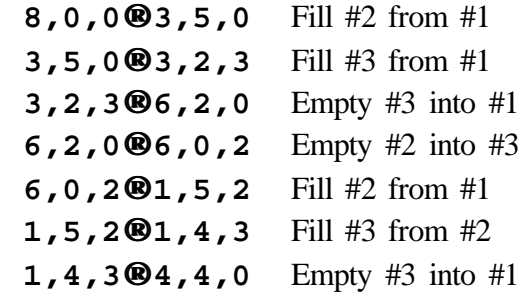